# **REGRS\$ - Read Registry String Setting**

The REGRS\$ routine can be used to read a string setting from immediately below the Global\Client key of the Windows registry.

### **1. Invocation**

To read a registry string setting code:

CALL REGRS\$ USING *key\_name value\_name result max\_length*

where *key\_name* is a PIC X(?) field containing the zero-terminated key-name; *value\_name* is a PIC X(?) field containing the zero-terminated value-name; *result\_string* is a PIC X(n) string into which the result will be returned; *max\_length* is a PIC 9(4) COMP field, or literal, containing the length of the *result\_string* area.

## **2. STOP Codes and Exception Conditions**

The following STOP codes may be generated by REGRS\$:

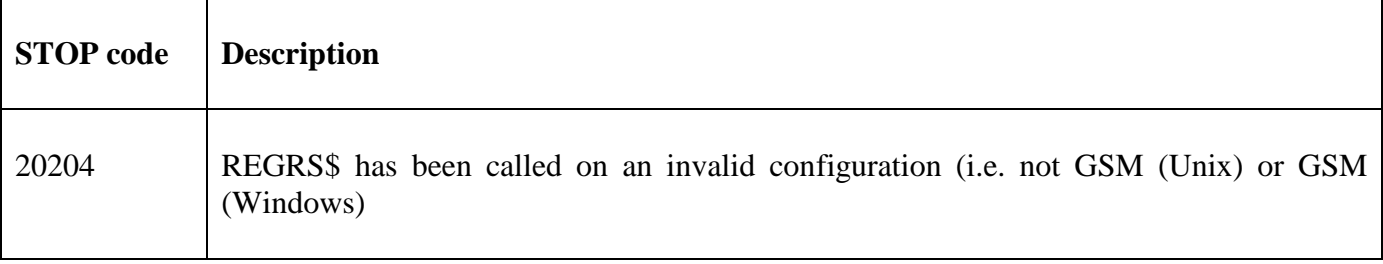

The following exception conditions may be returned by REGRS\$:

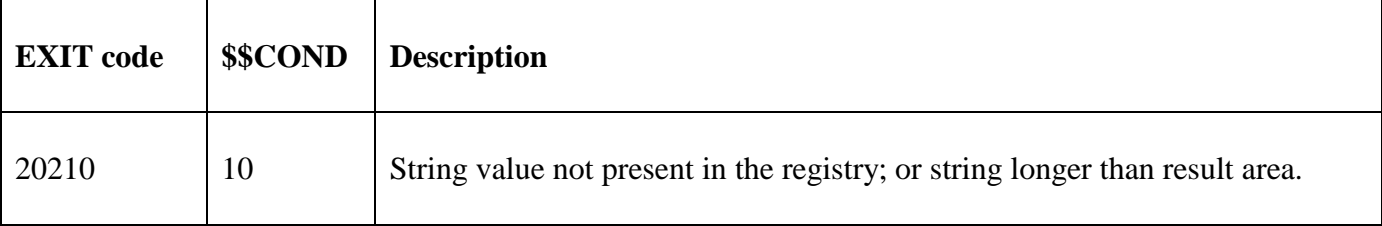

#### **3. Programming Notes**

REGRS\$ is available on **both** GSM (Windows) and GSM (Unix). On GSM (Unix) configurations REGRS\$ is only available on BACNAT variant V3.344, or later.

A successful call of REGRS\$ will return the string setting as a zero-terminated string in the *result\_string*  field.

#### **4. Examples**

For example, to read the registry setting:

..\Global\Client\Customisations\ExampleValueName

```
DATA DIVISION<br>77 X-KEY
77 X-KEY PIC X(?)
     VALUE "Customisations"
     VALUE #00
77 X-VALUE PIC X(?)
```

```
VALUE "ExampleValueName"
      VALUE #00
77 X-RESULT PIC X(256)
*
PROCEDURE DIVISION
*
     CALL REGRS$ USING X-KEY X-VALUE X-RESULT 256
     ON EXCEPTION
           Setting not in registry or longer than 255 characters
     ELSE
           String returned in X-RESULT
     END
```
## **5. Copy-Books**

None.

#### **6. See Also**

REGRV\$ Read registry numeric value setting. REGWS\$ Write existing registry string setting REGAS\$ Add new registry string setting